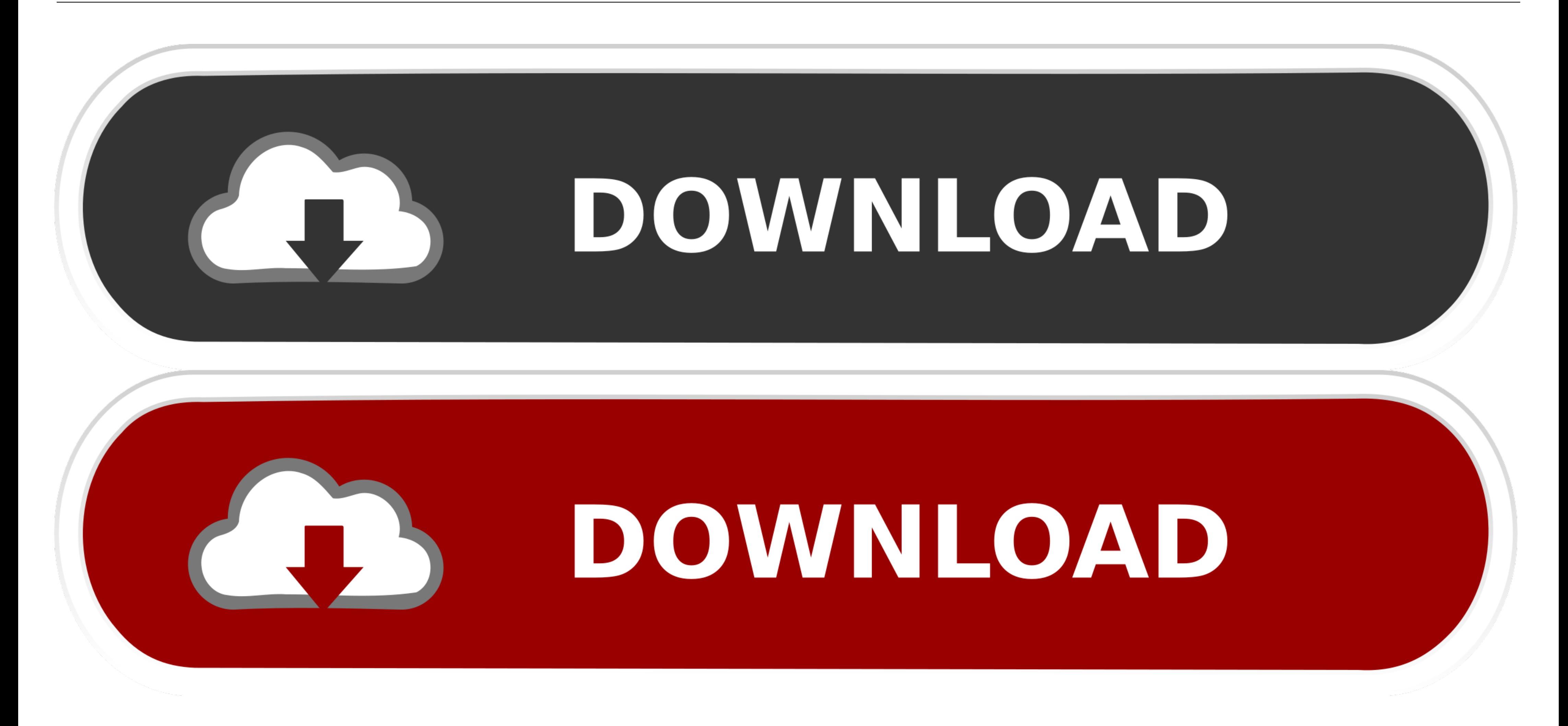

[Sky Wifi Default Password](https://imgfil.com/1vx88t)

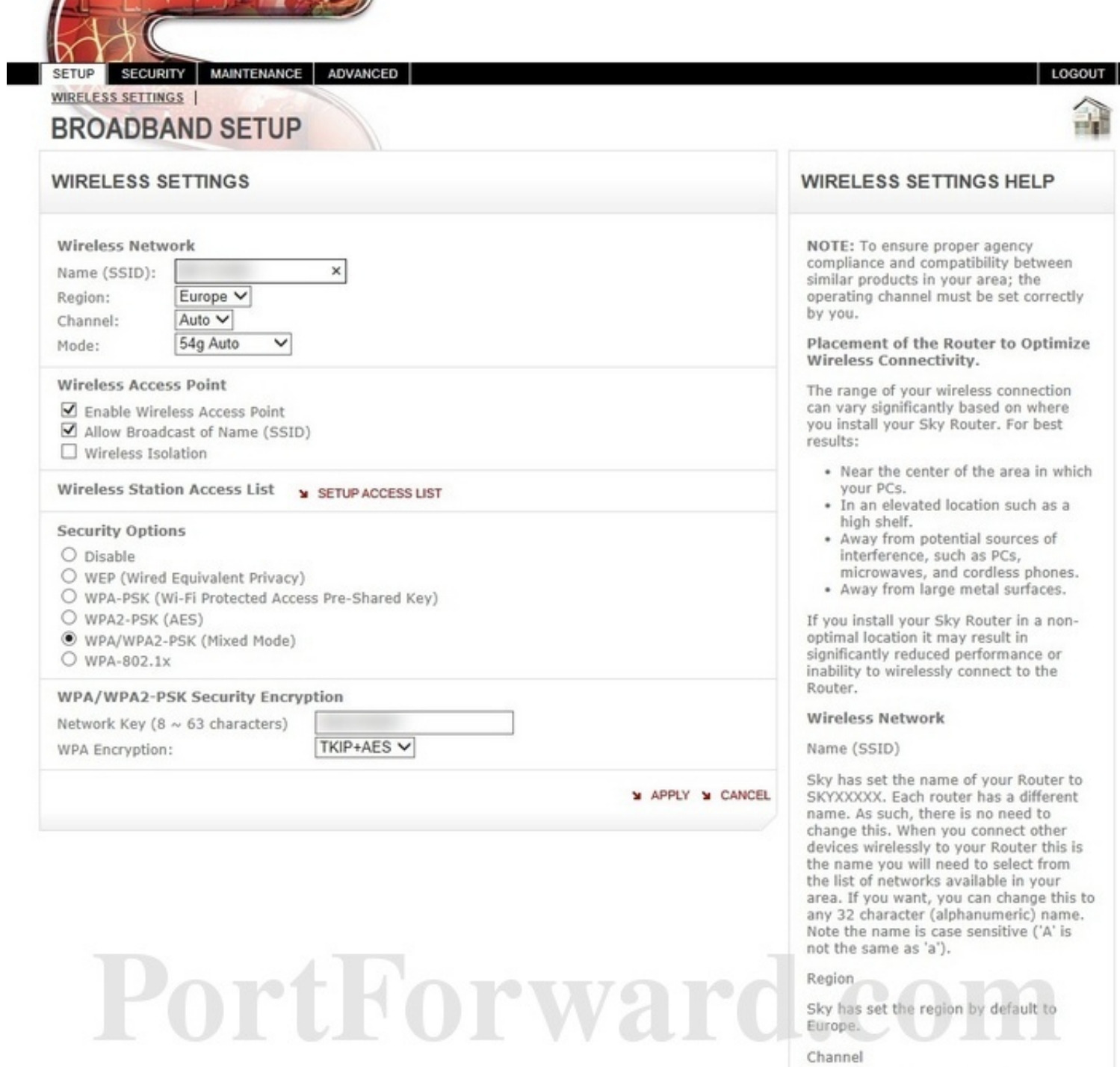

Sky assign different channels randomly

[Sky Wifi Default Password](https://imgfil.com/1vx88t)

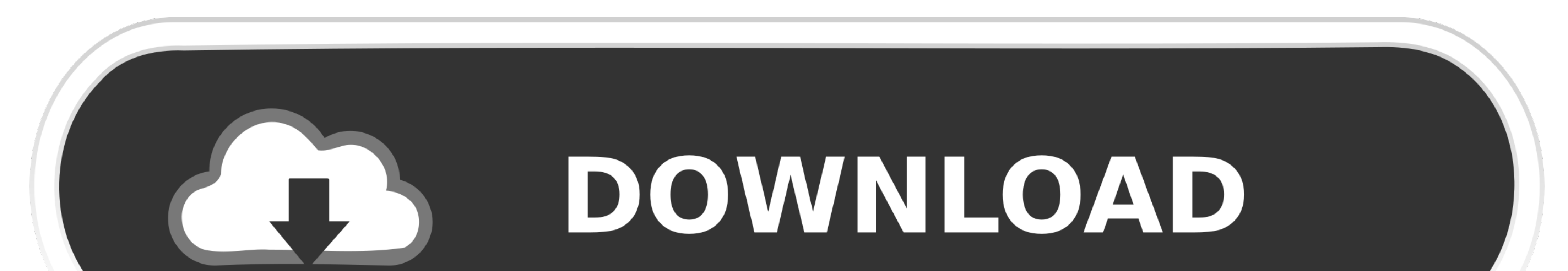

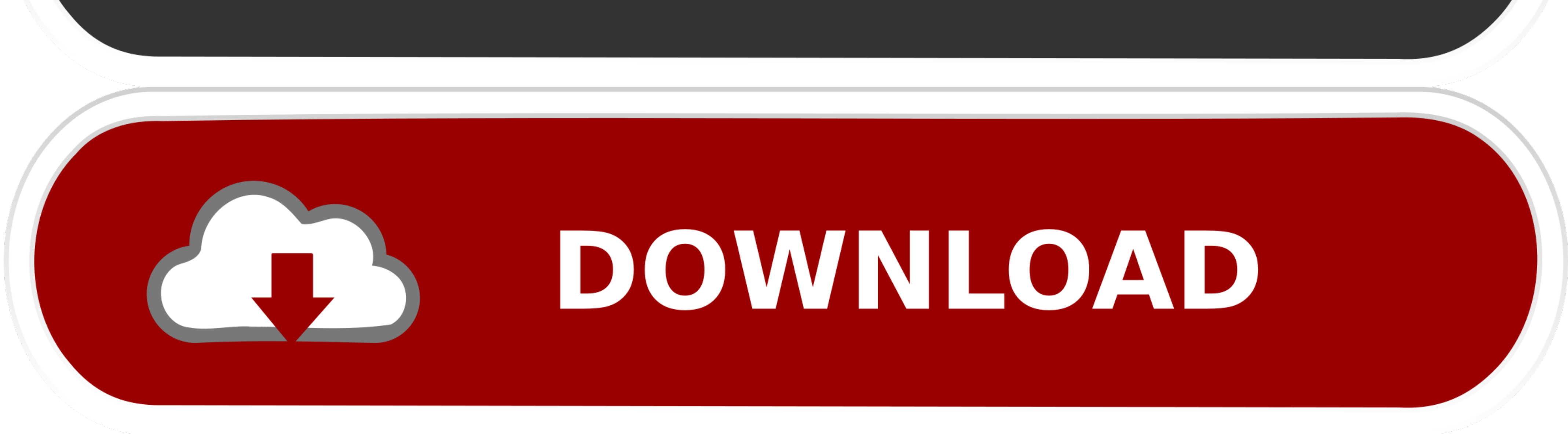

A Practical and Scientific Approach to Deep Sky Imaging Chris Woodhouse ... are using a strong password for your astro PC with plenty of strange use the PC WiFi to ... Since a default router configuration dynamically assig admin username and password in sky broadband Wifi ...

## **wifi default password**

wifi default password, wifi default password list, wifi default password globe, wifi default password pldt, wifi default password of tenda router, wifi default password dlink, linksys smart wifi default password, smart bro password for dlink router, default wifi password converge

**wifi default password globe**

**wifi default password of tenda router**

8a1e0d335e

[http://cumfahrprambookp.tk/hanslen/100/1/index.html/](http://cumfahrprambookp.tk/hanslen/100/1/index.html)

[http://glycalbeafi.gq/hanslen63/100/1/index.html/](http://glycalbeafi.gq/hanslen63/100/1/index.html)

[http://orancie.ga/hanslen50/100/1/index.html/](http://orancie.ga/hanslen50/100/1/index.html)